# **KAIBO TANG**

Undergraduate Researcher at UNC BRAIN Lab Intern at Martinos Center Honors Carolina Student, Class of 2025

## **SUMMARY**

I am a senior at UNC-Chapel Hill double majoring in Biostatistics, BSPH, and Mathematics, BS with a minor in Chemistry. I haved worked as a undergraduate researcher at UNC BRAIN Lab since my freshman year. In Summer 2024, I work as an intern at Martinos Center. Currently, I am seeking an Ph.D. position for Fall 2025.

# **EDUCATION**

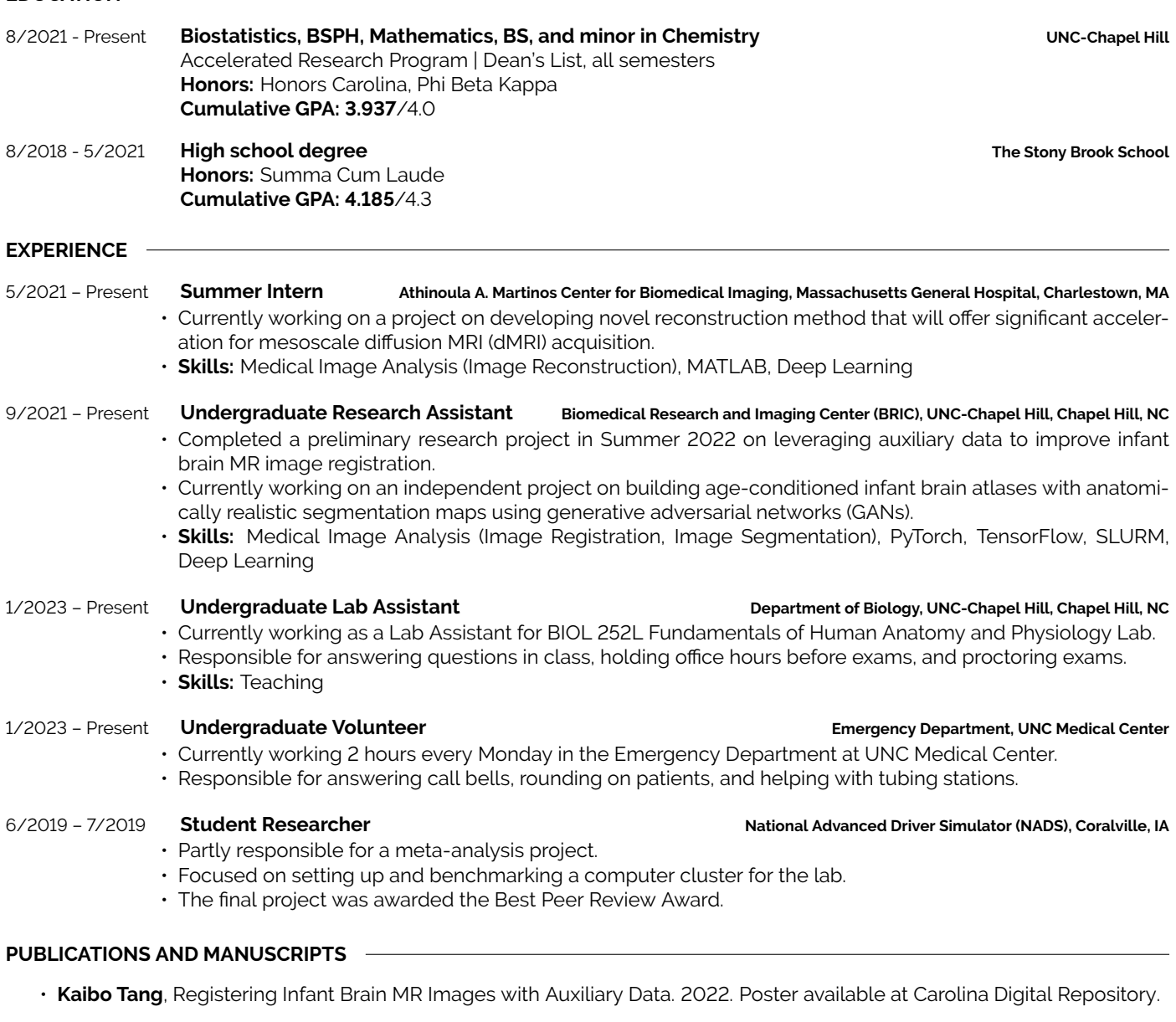

**a** [kvttt.github.io](https://kvttt.github.io/)  $C$  631-235-5125 **Q** Chapel Hill, NC

**SKILLS**

**Professional Softwares:**

R [ktang@unc.edu](mailto:ktang@unc.edu) [github.com/kvttt](https://github.com/kvttt)

FreeSurfer, FSL, ANTs, Paraview, DSI-Studio, ITK, VTK, CMake, MATLAB, SAS

Languages: Python, Java, LAT<sub>E</sub>X, HTML, Markdown

**Others:** Git, Docker, PyTorch, TensorFlow, MONAI

fin [linkedin.com/in/kaibotang](https://www.linkedin.com/in/kaibotang)

- **Kaibo Tang**, Liangjun Chen, Zhengwang Wu, Fenqiang Zhao, Ya Wang, Weili Lin, Li Wang, Gang Li. Generation of anatomyrealistic 4D infant brain atlases with tissue maps using generative adversarial networks. Accepted to ISBI 2024 (Oral).
- **Kaibo Tang**, Xiuyu Dong, Zhengwang Wu, Ya Wang, Laifa Ma, Fenqiang Zhao, Li Wang, Weili Lin, He Zhang, Gang Li. Surface-Guided Construction of 4D Volumetric Atlases of Fetal Brains. Under review.

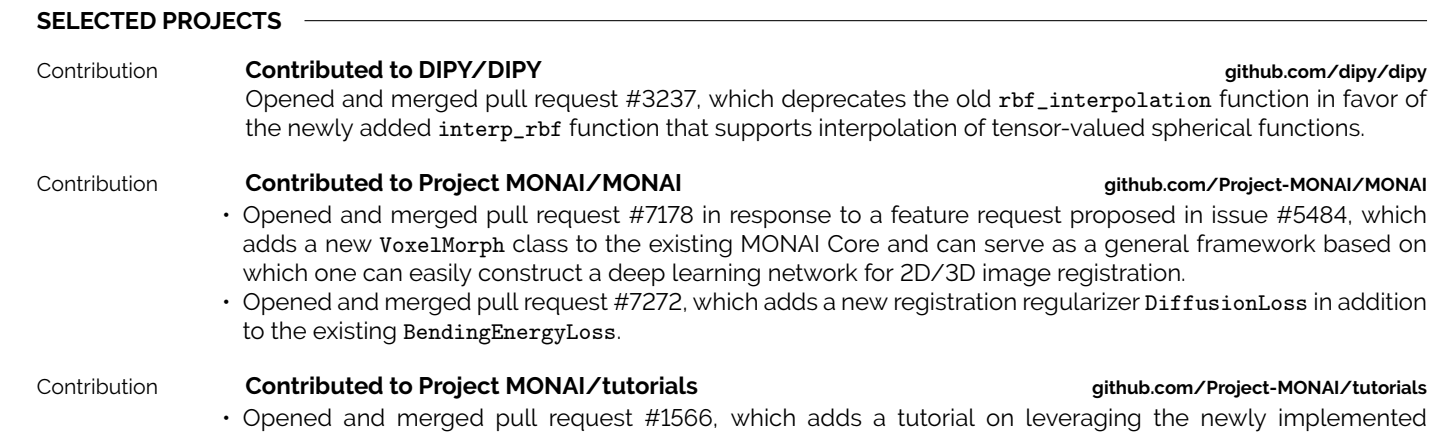

VoxelMorph class to perform 3D image registration task on Learn2Reg 2021 Task 3 (OASIS dataset). • Opened and merged pull request [#1589,](https://github.com/Project-MONAI/tutorials/pull/1589) which adds a notebook demonstrating the scaling laws regarding the newly added BendingEnergyLoss and DiffusionLoss.

# Tool **Pituitary Segmentation [github.com/kvttt/Pituitary\\_Segmentation](https://github.com/kvttt/Pituitary_Segmentation)**

Created a Python-based and a bash-based command line tool for atlas-based segmentation of the pituitary on MR images. The tool supports using multiple atlases to improve the robustness of the segmentation result.

Tool **Spherical-Harmonics-Fitting [mathworks.com/matlabcentral/fileexchange/168591-spherical-harmonics-fitting](https://www.mathworks.com/matlabcentral/fileexchange/168591-spherical-harmonics-fitting)** An unofficial MATLAB re-implementation of selected tools for fitting Spherical Harmonics in DIPY. The package is re-implemented such that the functionality (e.g. support for vectorization) and behavior (e.g., Condon–Shortley phase factor) is entirely consistent with the DIPY implementation. In addition, the package includes a generic function for spherical harmonics.

# Tool **Patch2Self\_MATLAB [mathworks.com/matlabcentral/fileexchange/168596-patch2self\\_matlab](https://www.mathworks.com/matlabcentral/fileexchange/168596-patch2self_matlab)**

Re-implemented Patch2Self in MATLAB based on the [original paper](https://arxiv.org/abs/2011.01355) and the [official DIPY implementation.](https://github.com/dipy/dipy/blob/master/dipy/denoise/patch2self.py) Patch2Self is a widely used self-supervised learning method for denoising diffusion MRI data. However, the use case of my current project (and many others) requires running Patch2Self as part of a MATLAB pipeline. Re-implementation of Patch2Self in MATLAB allows for seamless integration of Patch2Self into such pipeline.

## Tool **ICON\_OASIS [github.com/kvttt/ICON\\_OASIS](https://github.com/kvttt/ICON_OASIS)**

A reproduction of ICON and GradICON on the OASIS dataset based on the [ICON original paper](https://arxiv.org/abs/2105.04459) and [GradICON original paper.](https://arxiv.org/abs/2206.05897) This re-implementation uses MONAI.networks.nets.VoxelMorph and MONAI.losses.DiffusionLoss. This project provides an example of how to integrate the ICON and GradICON loss functions into an existing training pipeline.

## Tool **UnstructuredInterpolation [github.com/kvttt/UnstructuredInterpolation](https://github.com/kvttt/UnstructuredInterpolation)**

Created a utility for unstructured interpolation of 2D/3D data at any number of arbitrary locations based on torch.nn.functional.grid\_sample. Cases where this is useful include applying a displacement field predicted at discrete voxel locations to a densely and continuously sampled surface represented by a set of vertices.

Tool **PerfusionDSA [github.com/kvttt/PerfusionDSA](https://github.com/kvttt/PerfusionDSA)**

Created an interactive command line tool that takes as input a series of  $2D+t$  images produced by cerebral X-ray Digital Subtraction Angiogram (DSA) and produces parametric images including cerebral blood flow (CBF), cerebral blood volume (CBV), mean transit time (MTT), and time to maximum flow-scaled residue function (Tmax).

# Tool **N4BiasFieldCorrection [github.com/kvttt/N4BiasFieldCorrection](https://github.com/kvttt/N4BiasFieldCorrection)**

Created an easy-to-use command line tool that performs N4 bias field correction on a 3D volume based on a [SimpleITK tutorial.](https://simpleitk.readthedocs.io/en/master/link_N4BiasFieldCorrection_docs.html)

# Tool **XRayPanomara [github.com/kvttt/XRayPanorama](https://github.com/kvttt/XRayPanorama)**

Created an interactive command line tool with simple GUI that, given the hip, knee, and ankle images of the same subject, stitches the three images together based on a [SimpleITK tutorial.](https://github.com/SimpleITK/TUTORIAL/blob/main/07_registration_application.ipynb) Additional functionalities were added to enhance the appearance of the resulting panorama.

## Tool **SpectralProfile [github.com/kvttt/SpectralProfile](https://github.com/kvttt/SpectralProfile)**

Created a little script that can be easily used on any PyTorch project to visualize the spectral profile of a generated (or any) image (either 2D or 3D) based on Fast Fourier Transform (FFT).

### $github.com/dipy/dipy$

### Contribution **Contributed to Project MONAI/MONAI [github.com/Project-MONAI/MONAI](https://github.com/Project-MONAI/MONAI)**

### $github.com/Project-MONAI/tutorials$ aging the newly implemented

# Documentation **OpenNFT-Note [opennft-notes.readthedocs.io/en/latest/](https://opennft-notes.readthedocs.io/en/latest/)**

Created a personal notebook of my experience with [Open-NFT,](https://doi.org/10.1016/j.neuroimage.2017.06.039) a Python/MATLAB-based tool for real-time fMRI neurofeedback training. The notebook includes details from how to setup the environment to how to run a trial run and is available both in Chinese and English.

### **NOTES PRODUCED**

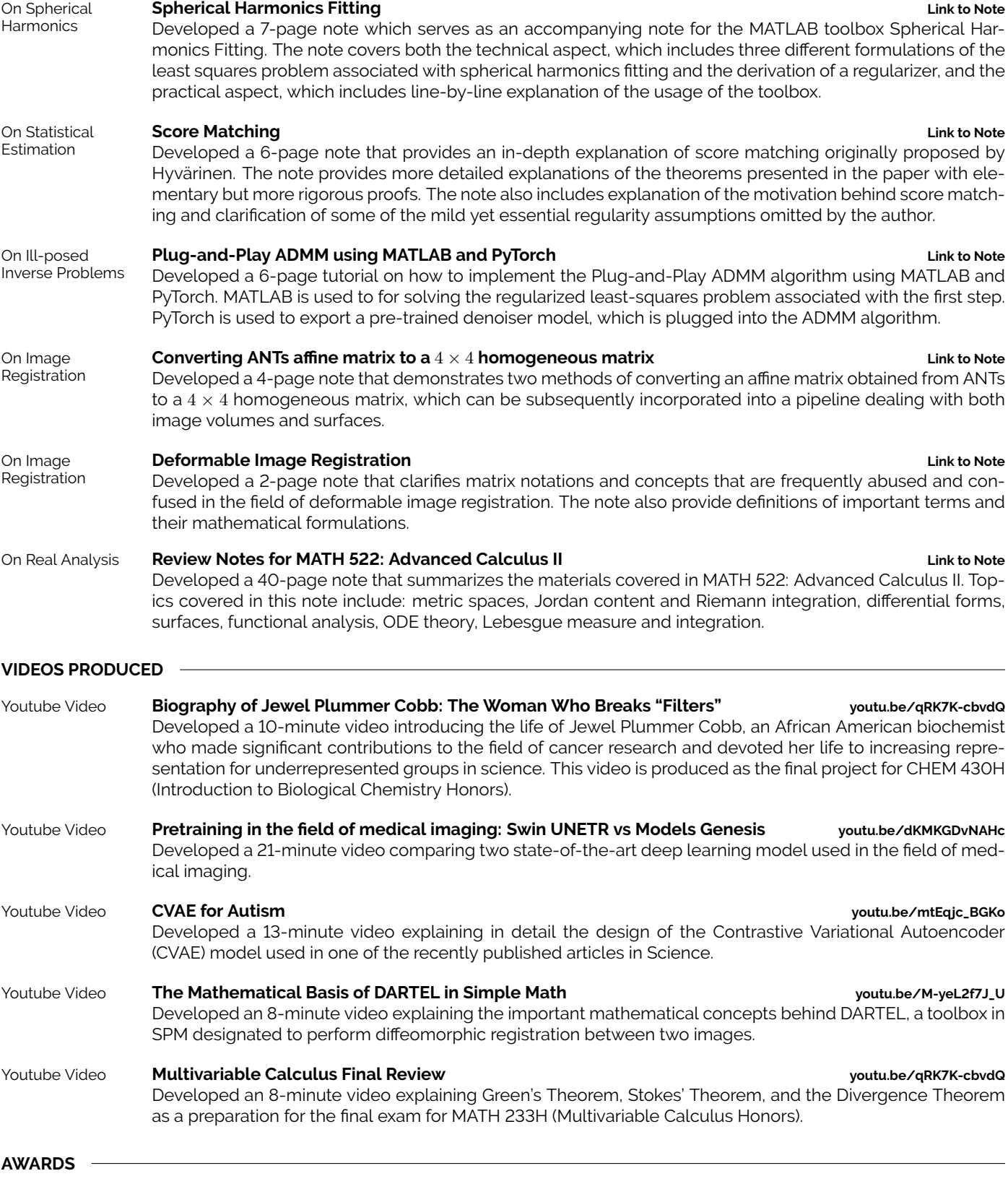

# 2/2022 **Summer Undergraduate Research Fellowship (SURF)**